# 〝あんしん″を手のひらに

# 鶴岡市 Net119 緊急通報システムのご案内

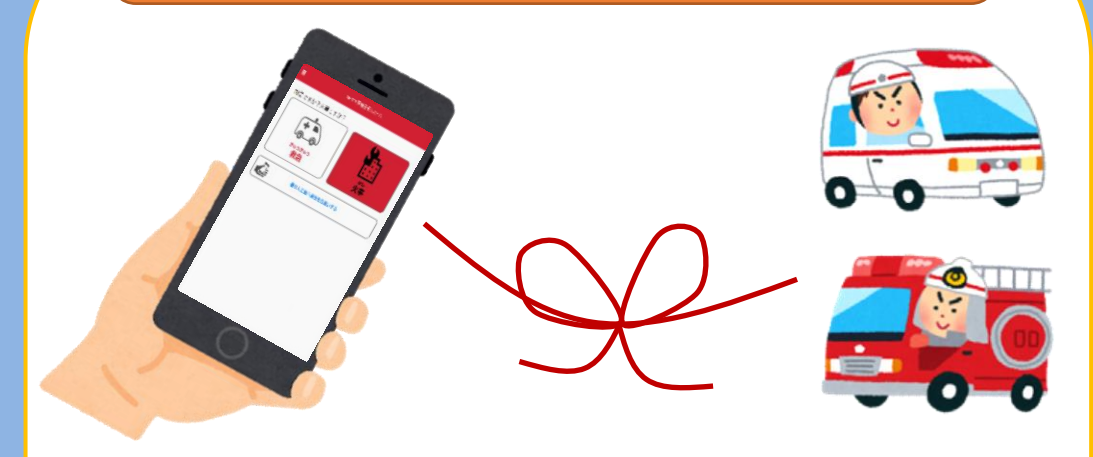

Net119緊急通報システム(以下、「Net119」)は、 スマートフォン等からインターネットを利用して 119 番通報が できるサービスです。聴覚や言語機能の障害によって音声での会 話が困難な方が、いつでも全国どこからでも通報場所を管轄する 消防本部へ、音声によらない通報をすることができます。

#### お問い合わせ

鶴岡市消防署 通信指令課 鶴岡市美咲町36―1 TEL:0235-22-8321 FAX:0235-23-0119 メール:shireika2@city.tsuruoka.yamagata.jp

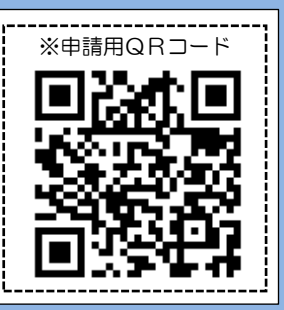

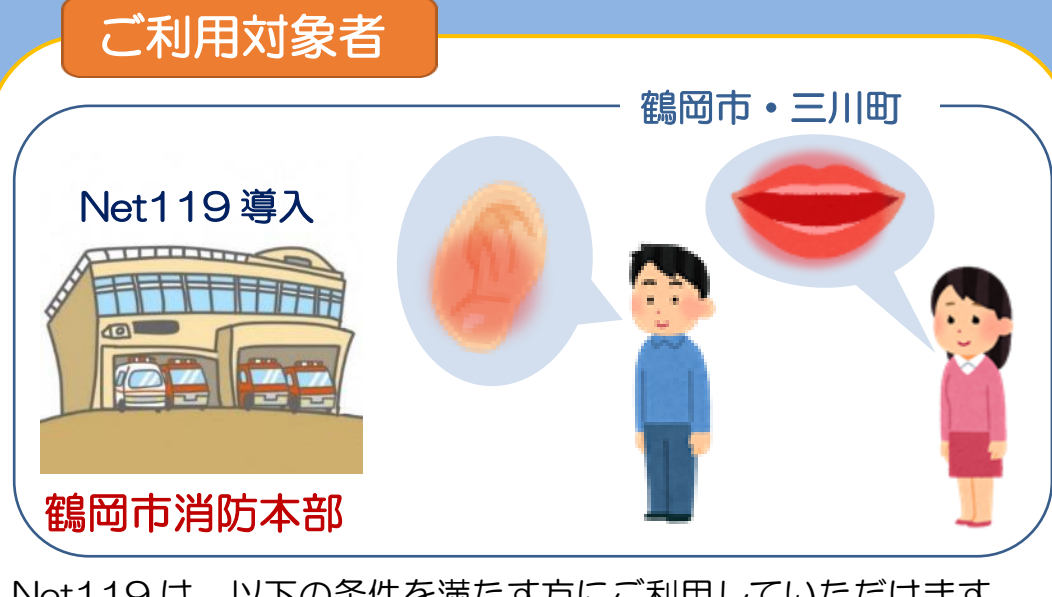

Net119 は、以下の条件を満たす方にご利用していただけます。

●鶴岡市・三川町に在住、在勤または在学している方

●聴覚・言語機能に障害があり、音声電話による通報が困難な方

#### ※ 端末の対応機種 ※

- risi女Hで<sub>何に</sub>yスマートフォ。<br>からサービスの利用が可能です。 下記要件を満たすスマートフォン、タブレット、フィーチャーフォン(携帯電話)

※フィーチャーフォンの場合、一部機能が制限されることがあります。

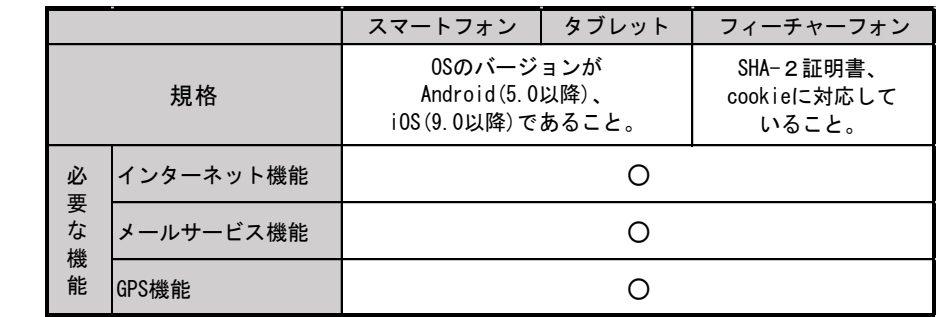

※Android (GoogleChrome)、iOS (Safari) をお使いください。

### 通報の流れ

# ※GPS を「ON」にしましょう!

Net119 では、緊急時にスマートフォン等からインターネ ット回線を経由して、消防本部に通報することができます。

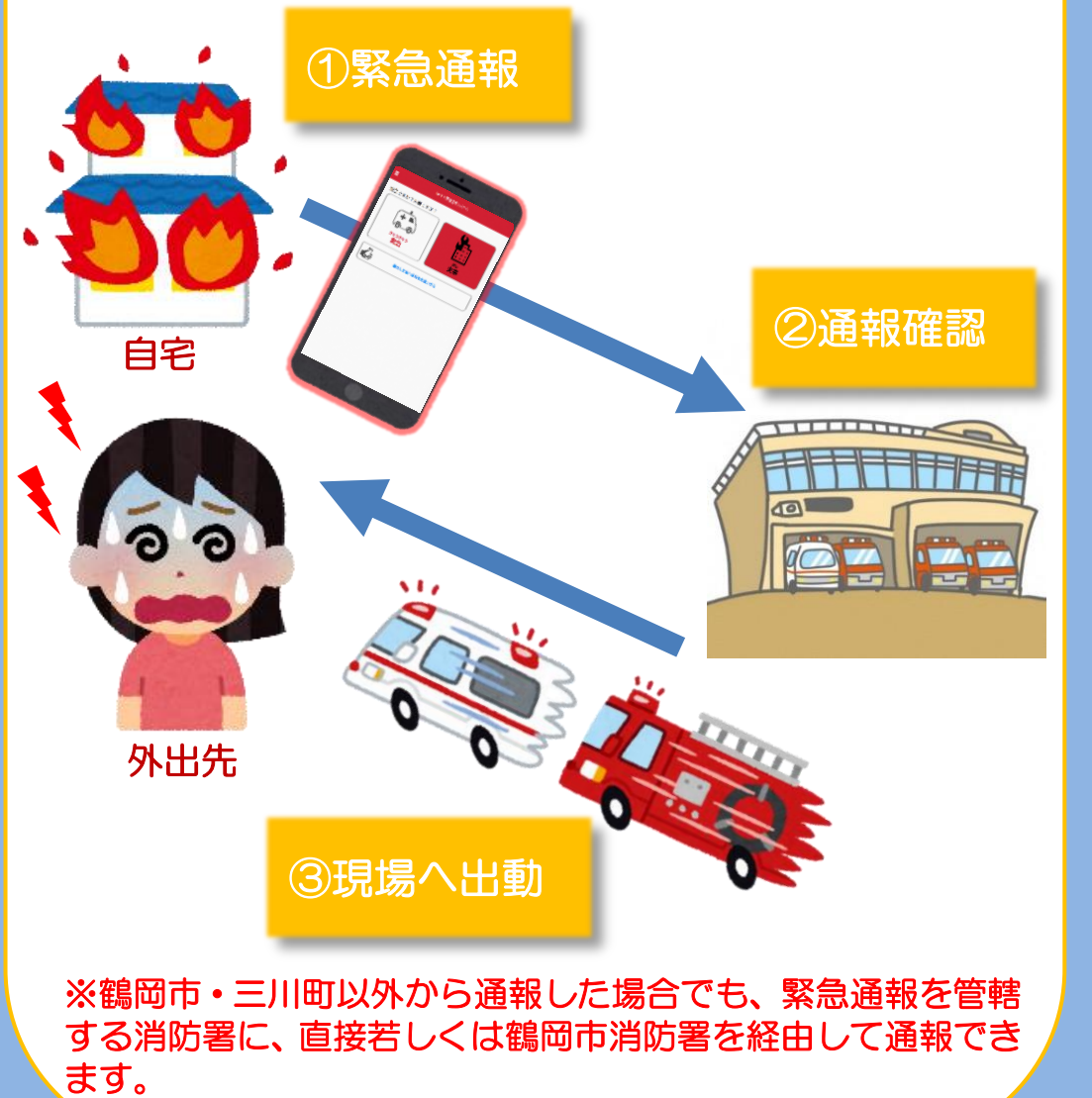

# 登録方法

#### Net119 をご利用いただくには事前登録が必要です。

 利用料:無料 ※通信料金は別途必要です。 インターネットからの申請か、窓口での申請(窓口:鶴岡市 消防署 通信指令課)のいずれかの方法で登録申請をお願い します。

#### インターネットでの申請

I

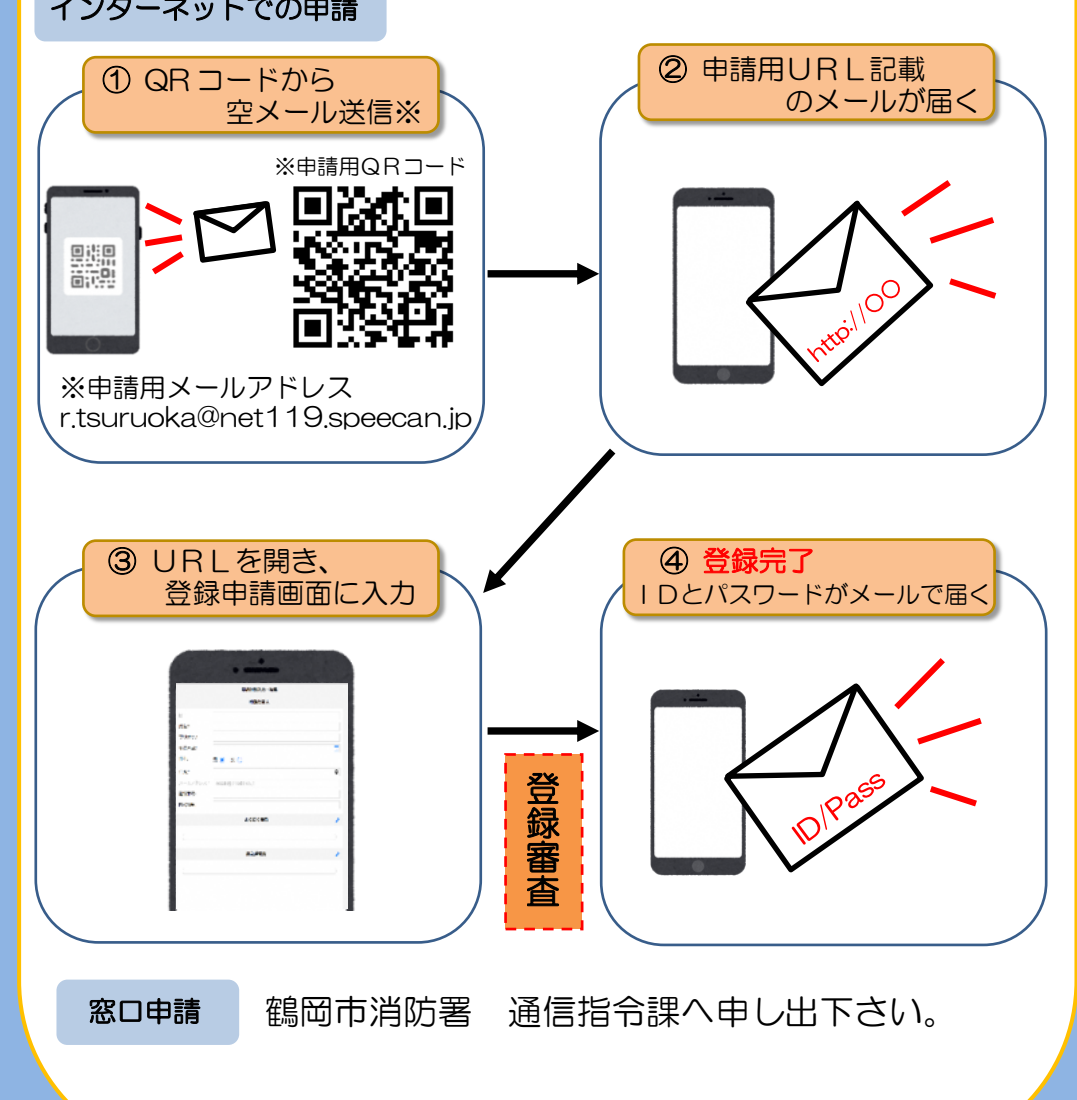